- 1. Wytnij fiszki wzdłuż przerywanych linii.
- 2. Złóż wzdłuż linii ciągłej i sklej.

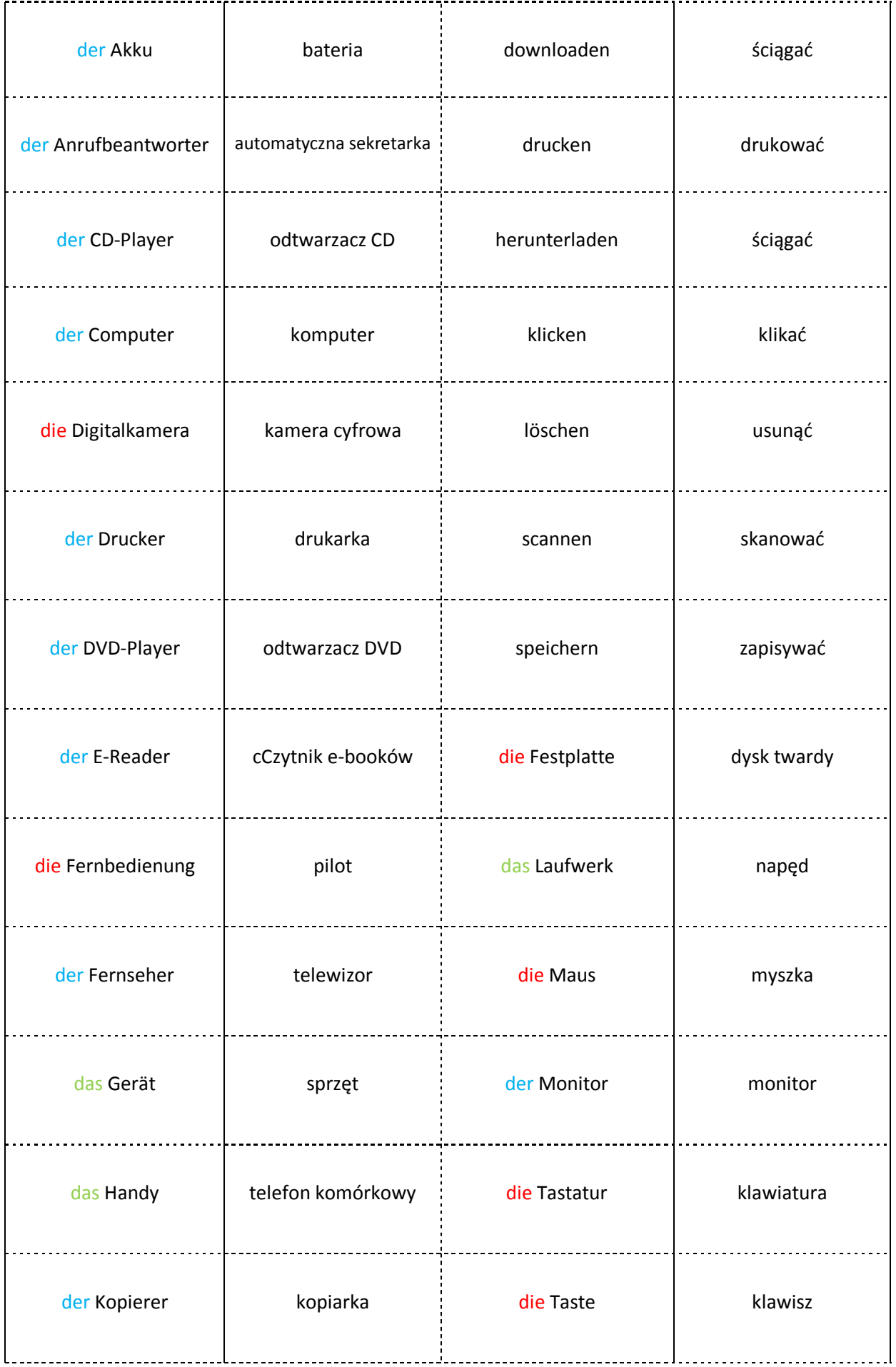

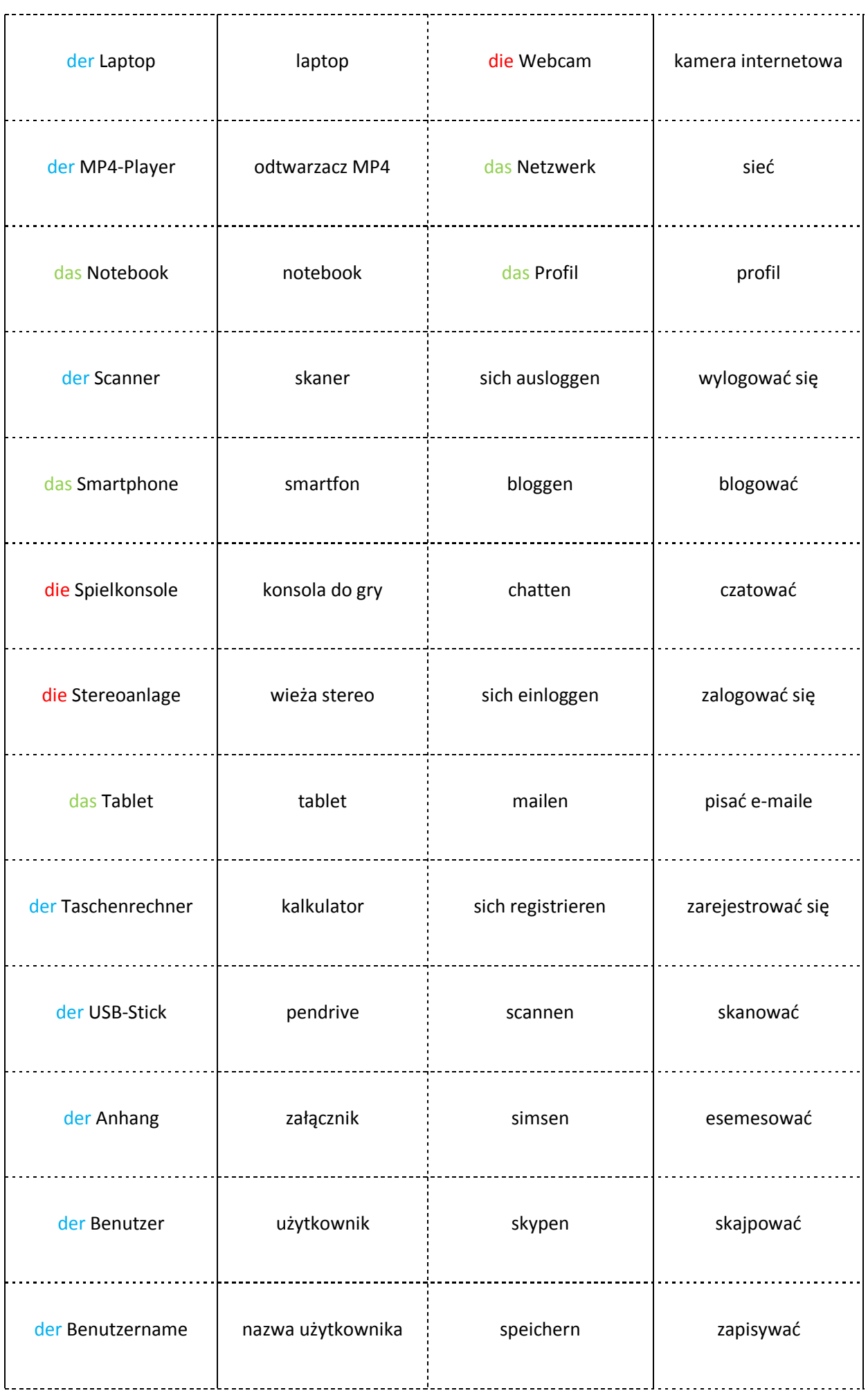

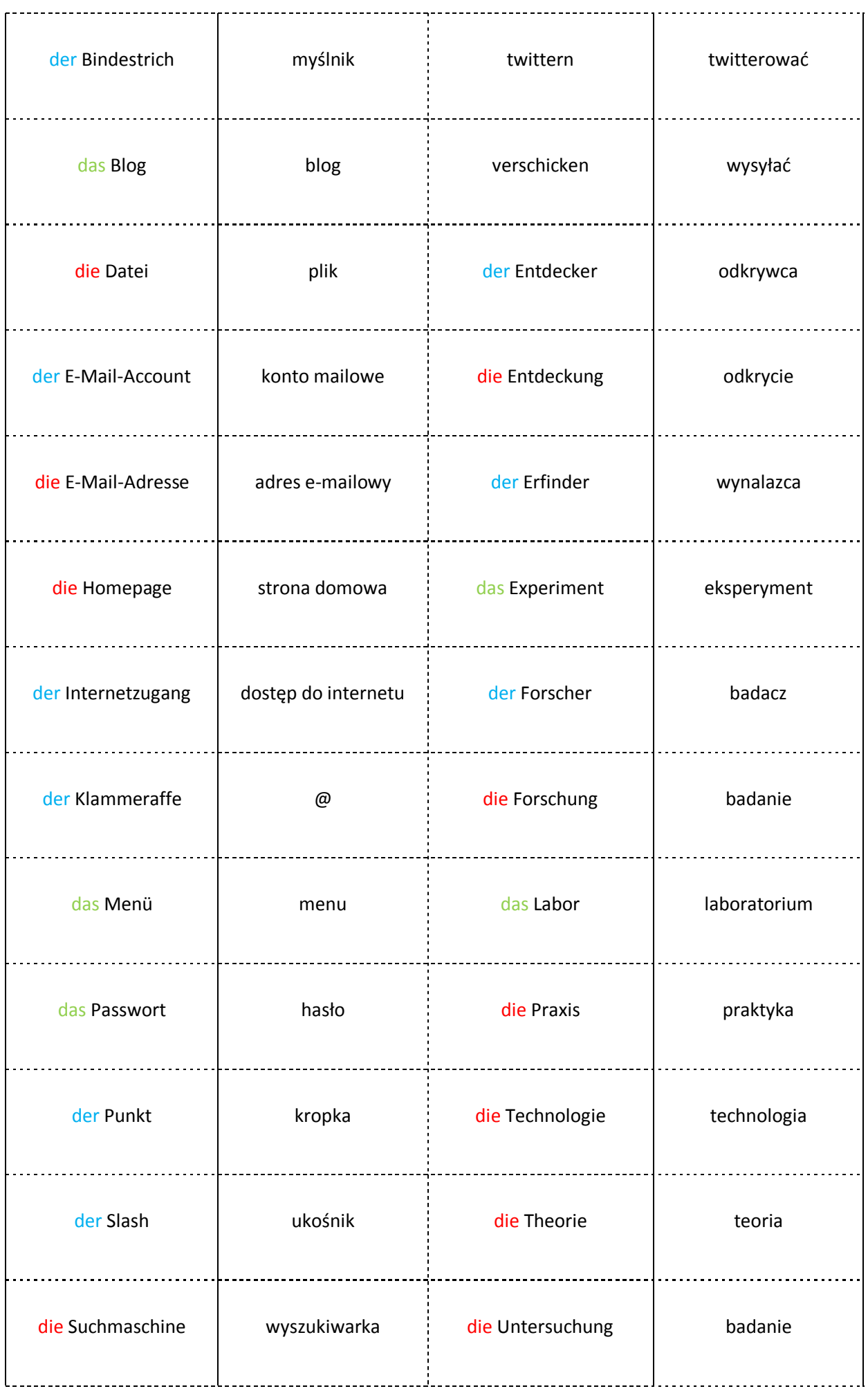

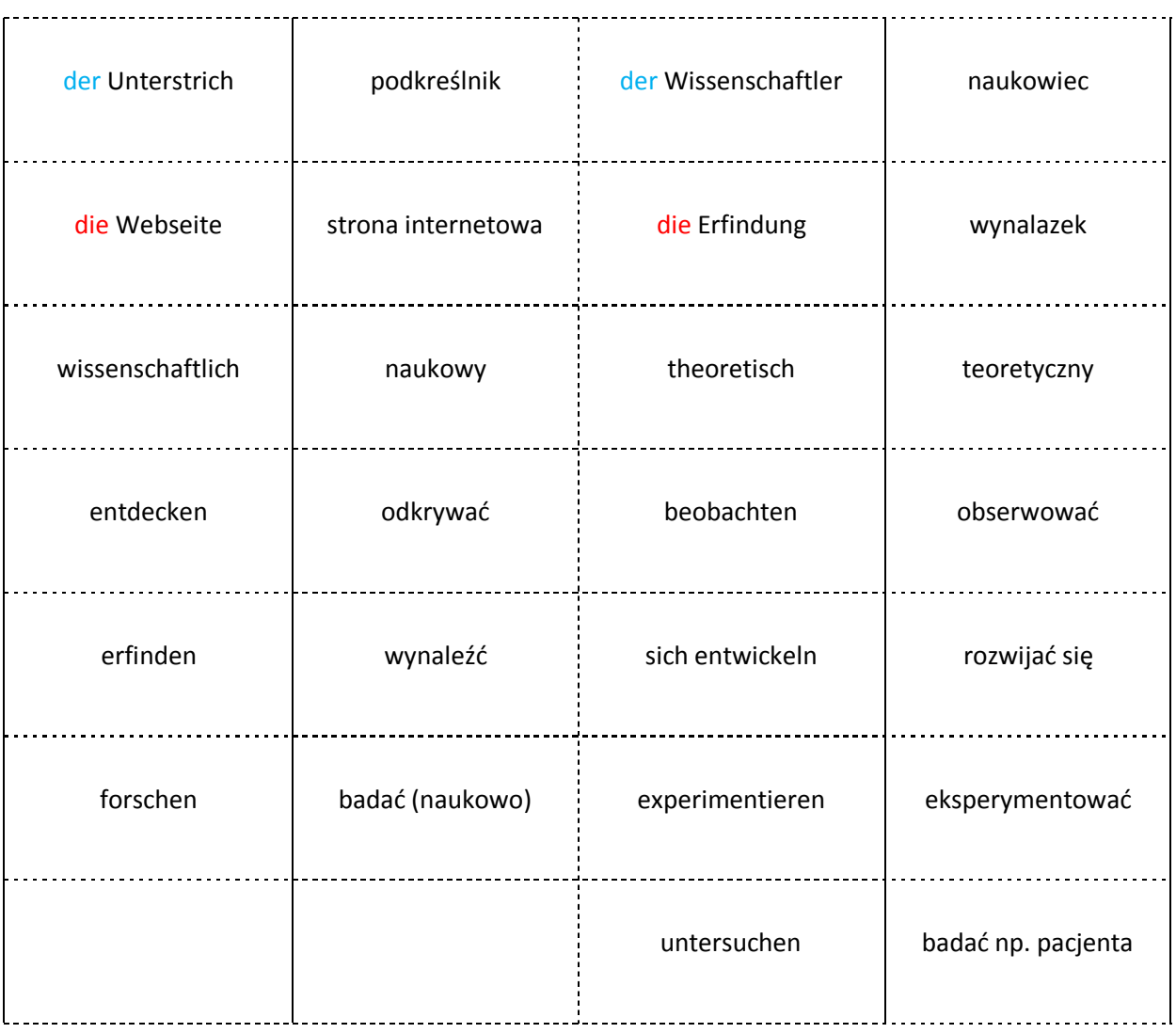